## **ALTERNATIVE PRELIMINARY INITIAL APPLICATION**

## **Steps to Complete Application**

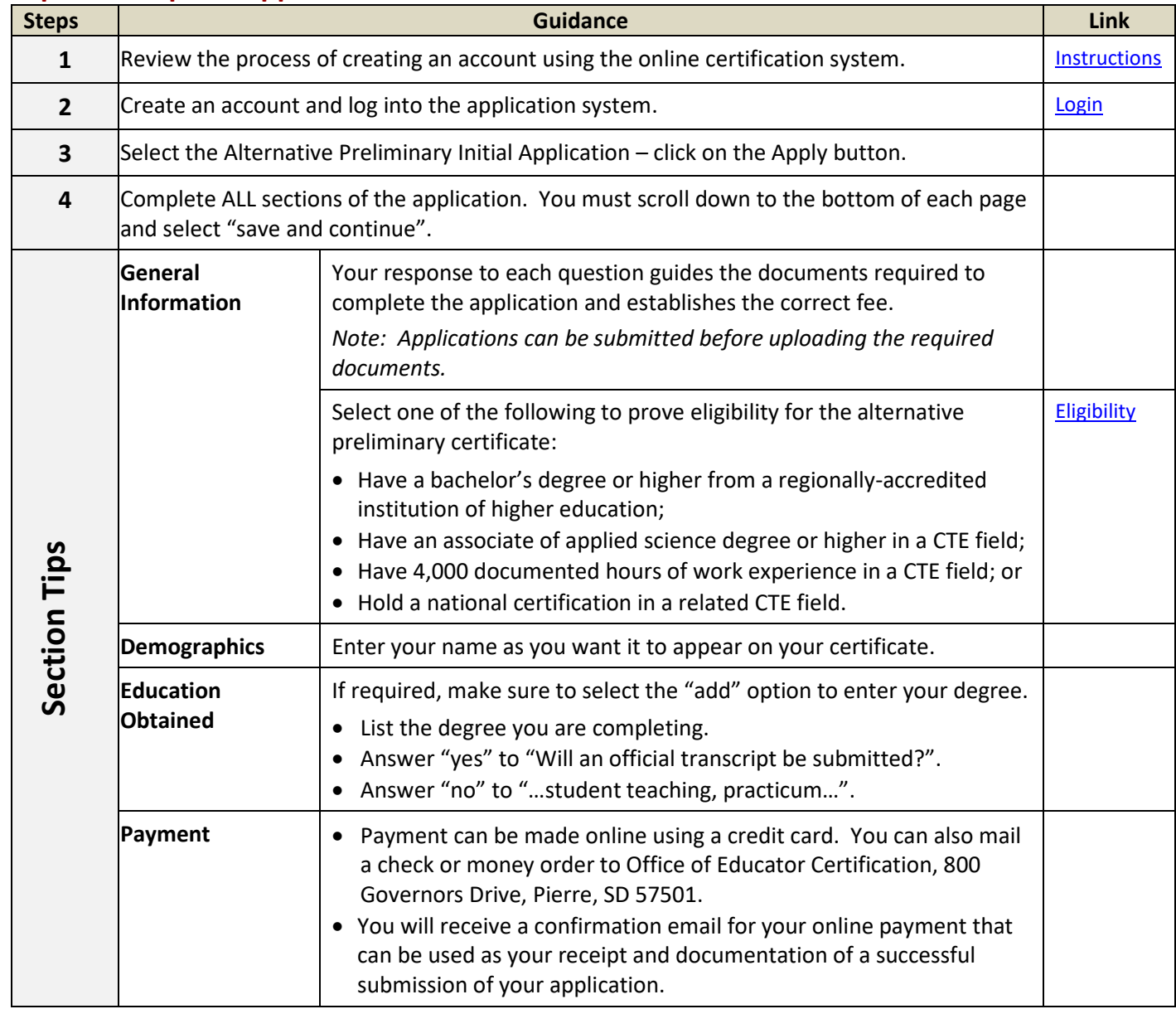

## **Guidance**

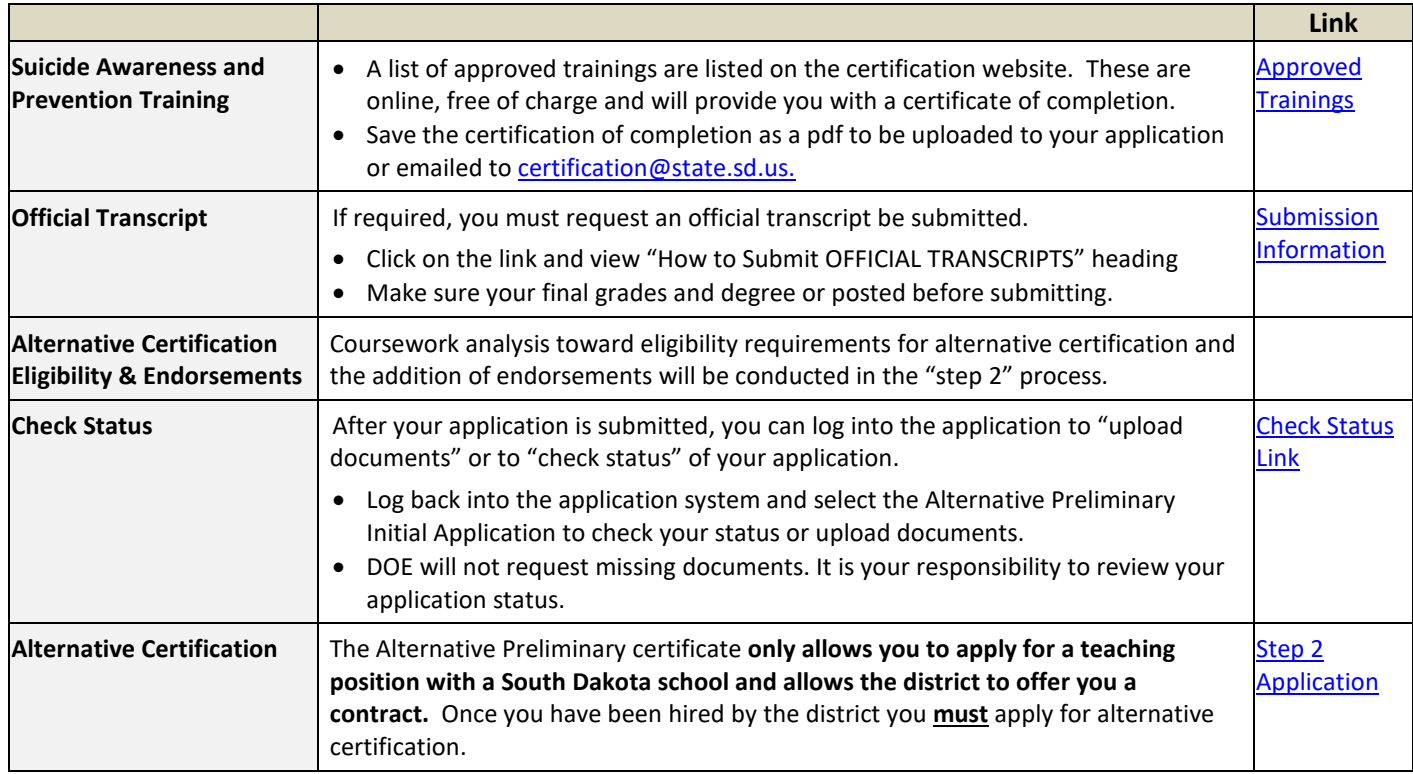

## **Alternative Certification Process**

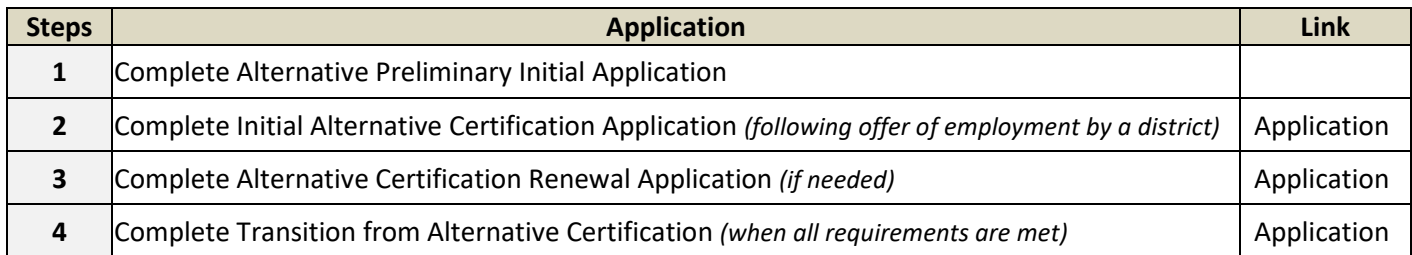